version-8-08 version-9-08 version-11-08 livebox

## **Configuration LiveBox Pro**

Dans le cadre des ENR il est demandé aux écoles d'avoir une adresse IP fixe; c'est l'occasion pour Orange de placer des Livebox "Pro" dont l'interface de configuration est présentée ci-dessous.

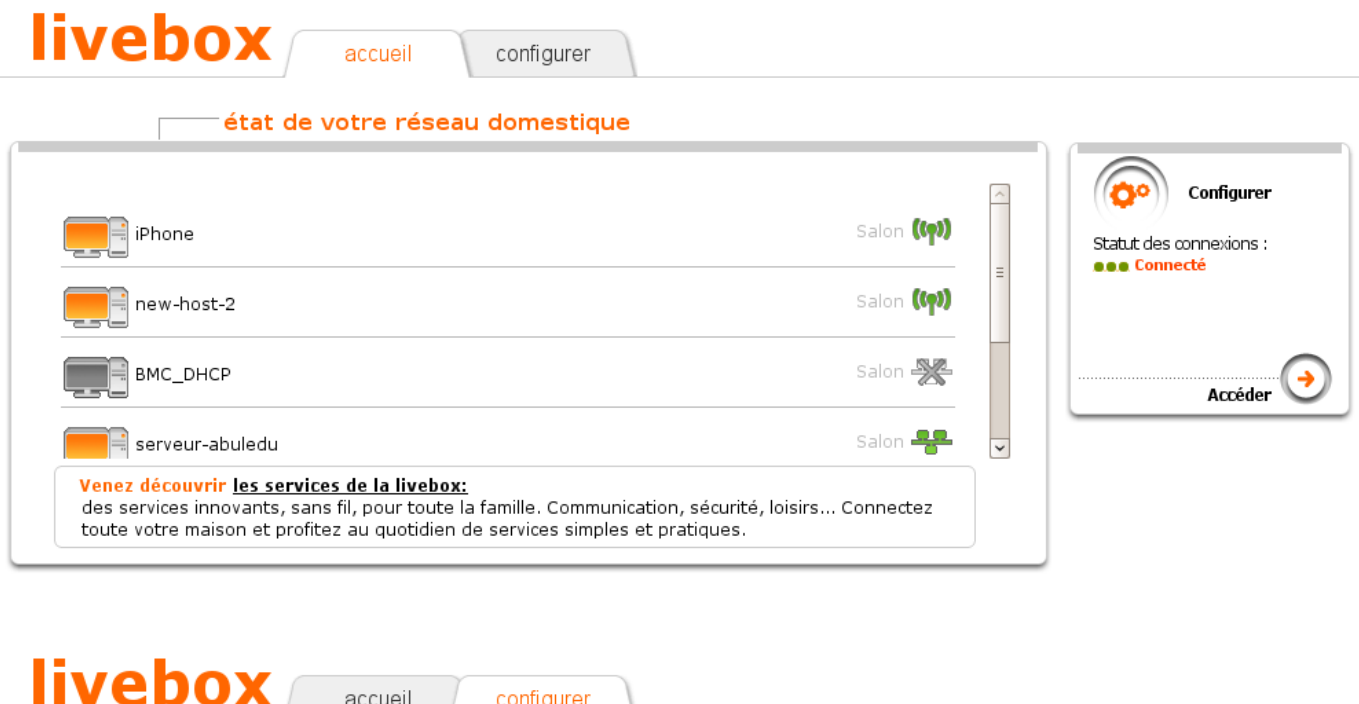

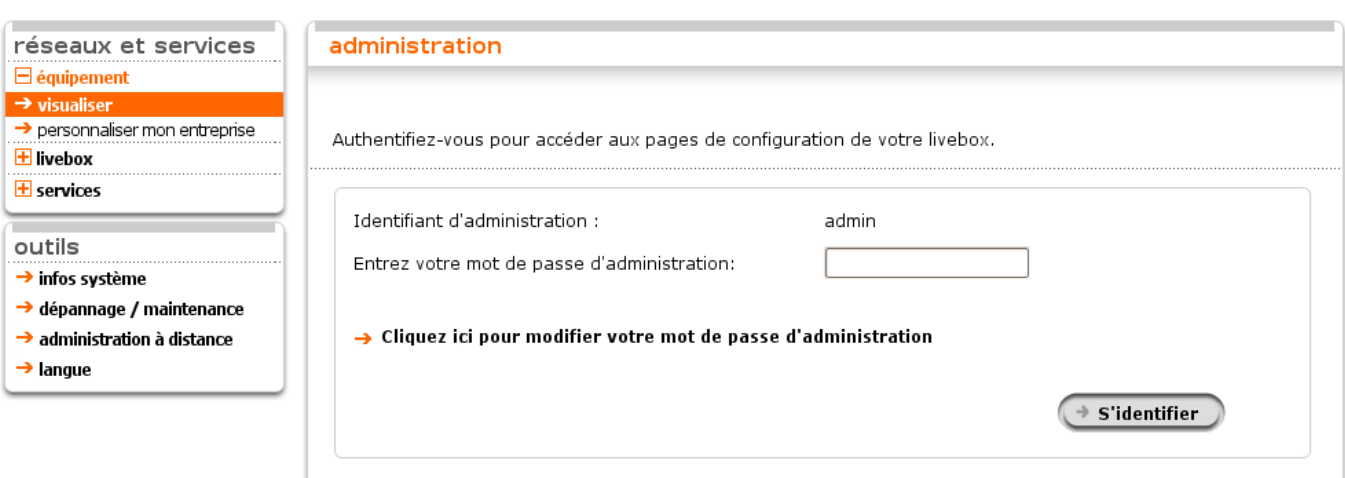

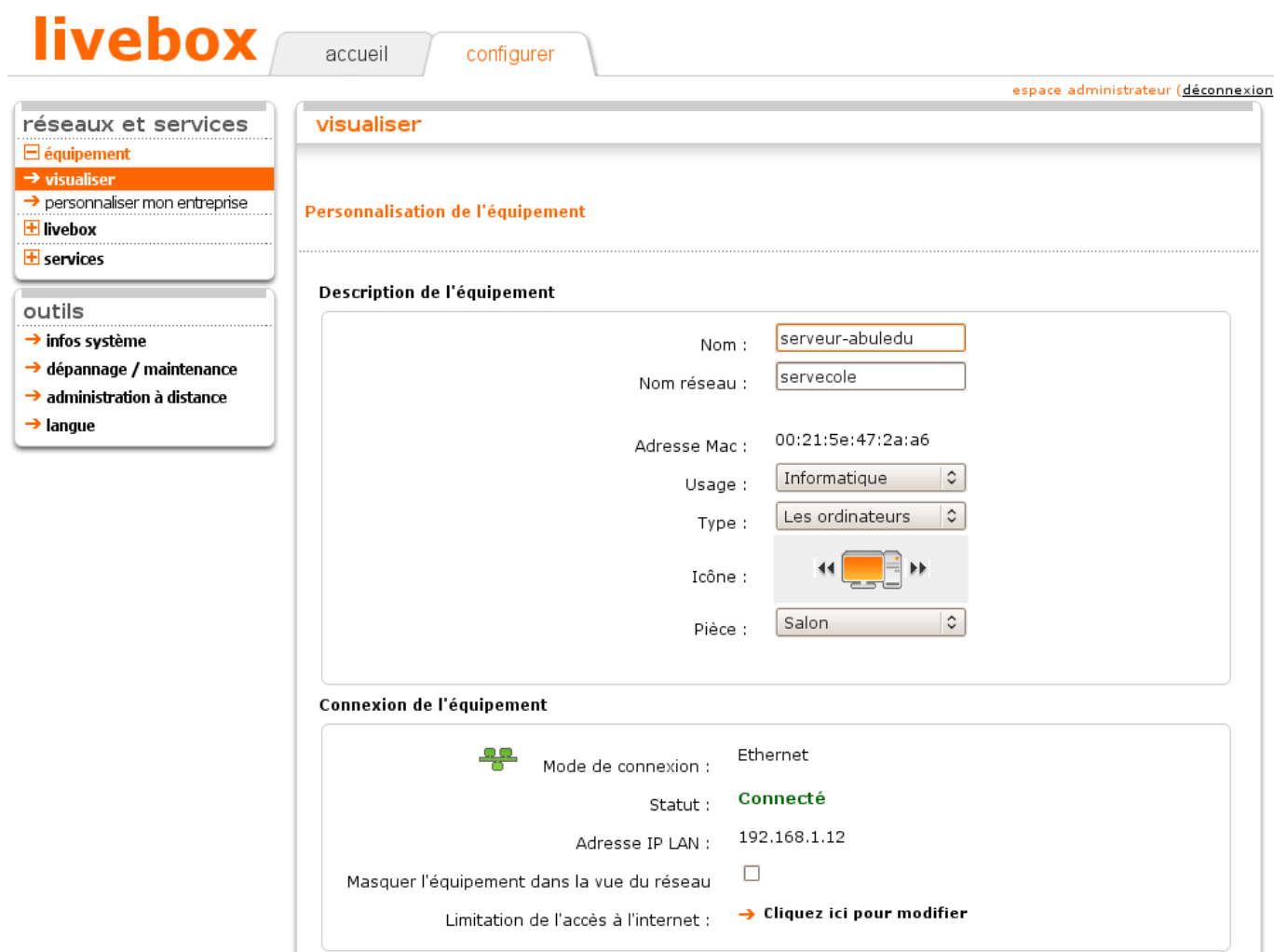

Suppression de l'équipement

## 2025/05/01 01:54 3/4 Configuration LiveBox Pro

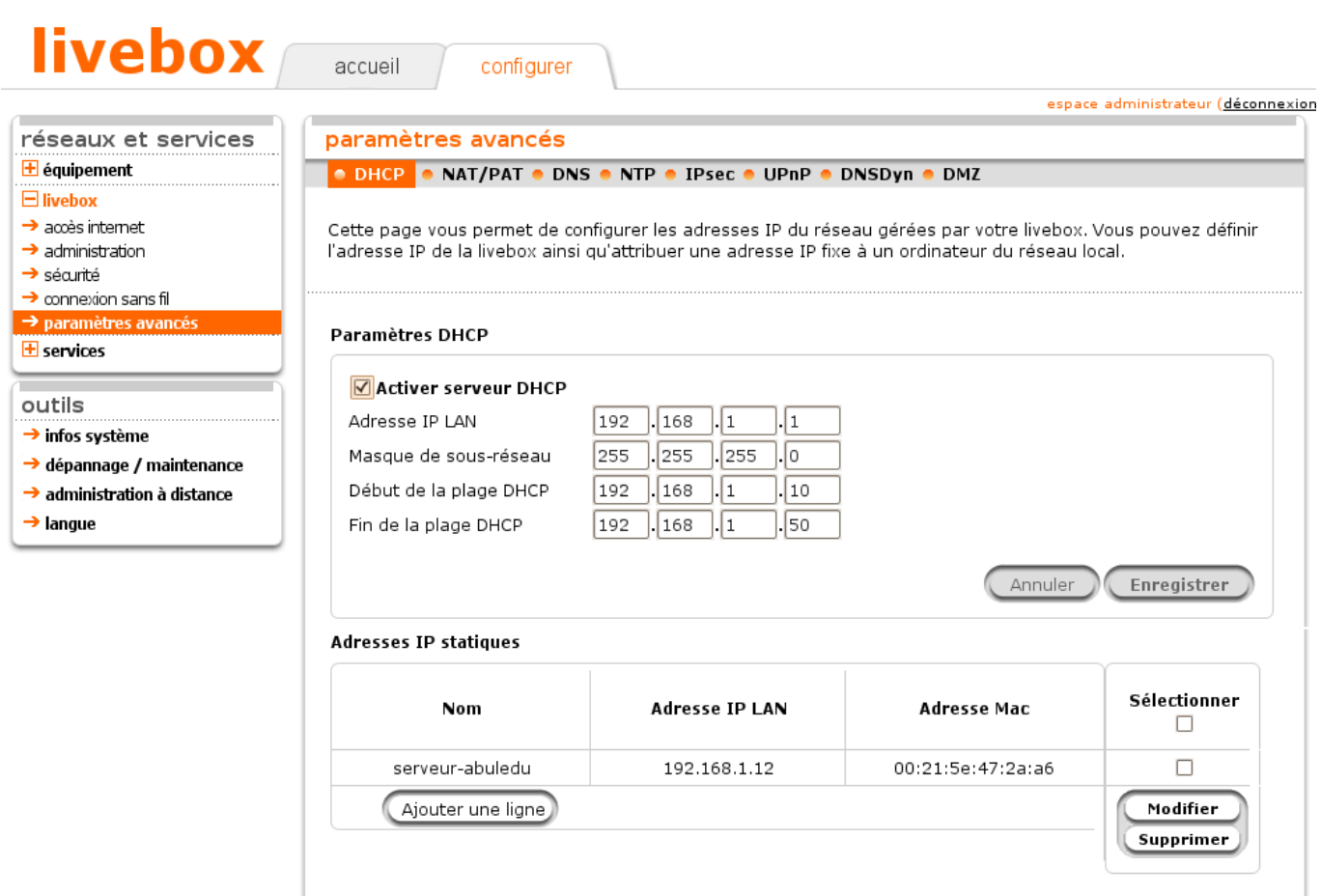

## **livebox**

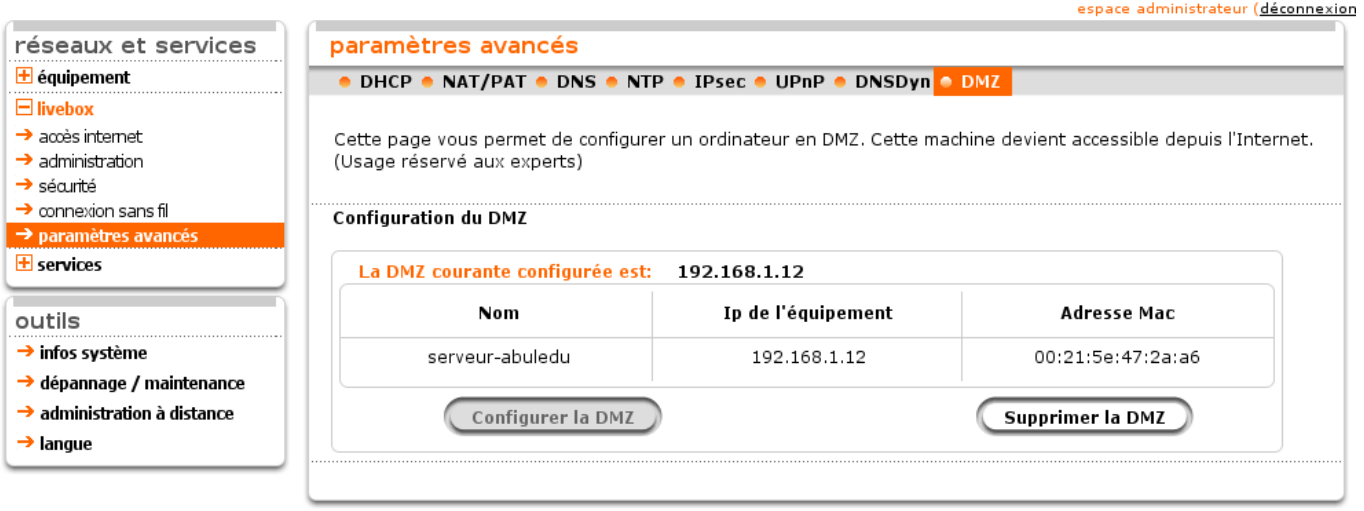

configurer

From: <https://docs.abuledu.org/> - **La documentation d'AbulÉdu**

## Permanent link:

**[https://docs.abuledu.org/abuledu/administrateur/configuration\\_livebox](https://docs.abuledu.org/abuledu/administrateur/configuration_livebox_pro) [\\_pro](https://docs.abuledu.org/abuledu/administrateur/configuration_livebox_pro)**

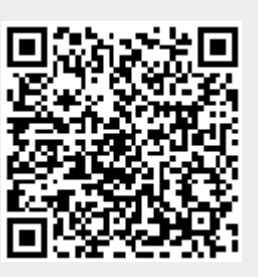

Last update: **2016/01/21 12:23**